# Fibre Channel Zoning Fundamentals All You Need to Know

Live Webcast

December 2, 2021

10:00 AM PT/1:00 PM ET

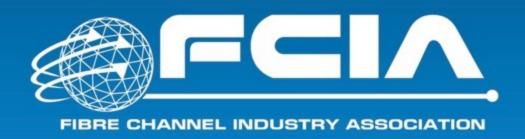

### Today's Speakers

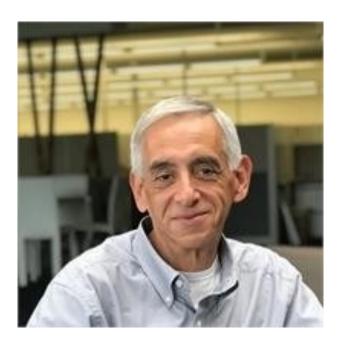

AJ Casamento
Principal R&D Engineer
Broadcom

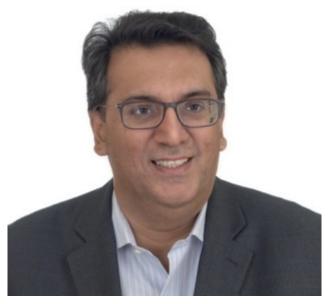

Rupin Mohan
HPE
Director R&D, CTO
(SAN)
FCIA Board of
Directors

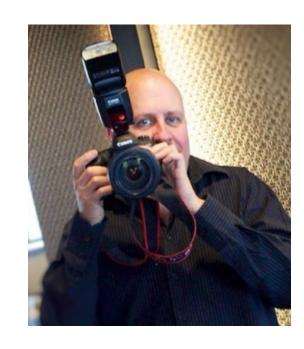

Craig Carlson
Senior Technologist
Marvell
FCIA Board of
Directors

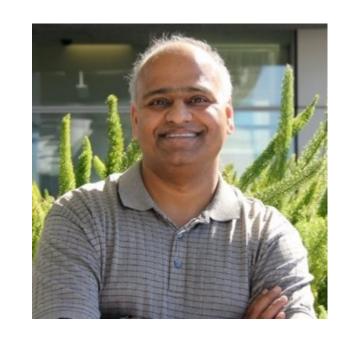

Kiran Ranabhor
Product Manager
Cisco MDS
Cisco
FCIA Board of
Directors

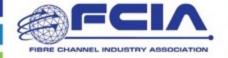

#### About the FCIA

"The Fibre Channel Industry Association (FCIA) is a mutual benefit, non-profit, international organization of manufacturers, system integrators, developers, vendors, and industry professionals, and end users."

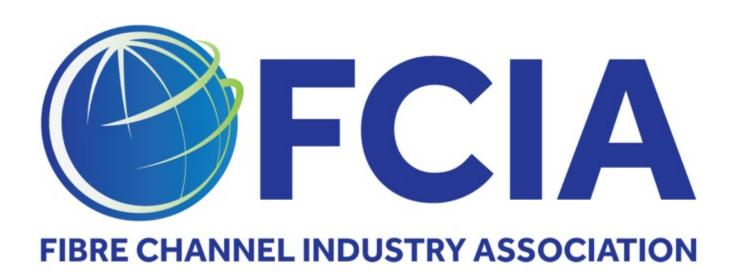

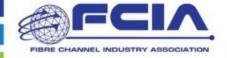

### **About the Fibre Channel Industry Association (FCIA)**

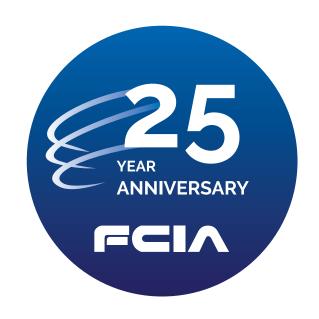

25+ Years
Promoting Fibre
Channel Technology

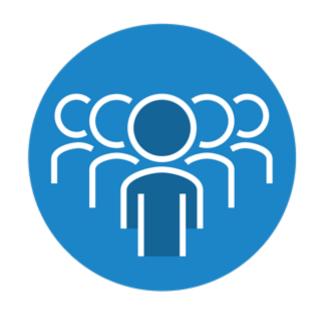

Industry Leading
Member Companies

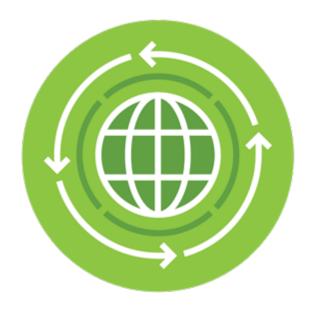

142M+ FC Ports
Shipped Since 2001

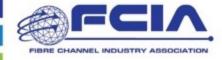

### Agenda

- What is Zoning
- Different types of zones
- How Zoning works
- Using Zoning

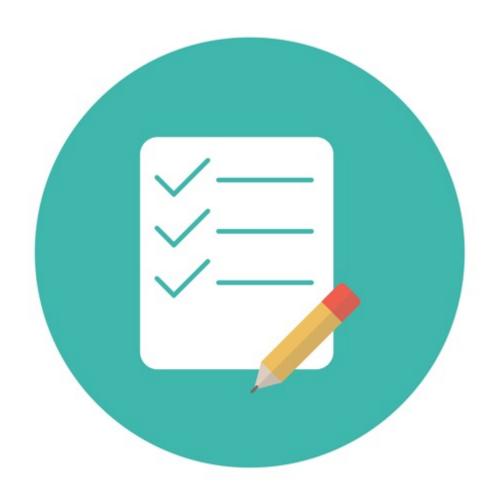

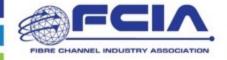

# What is Zoning?

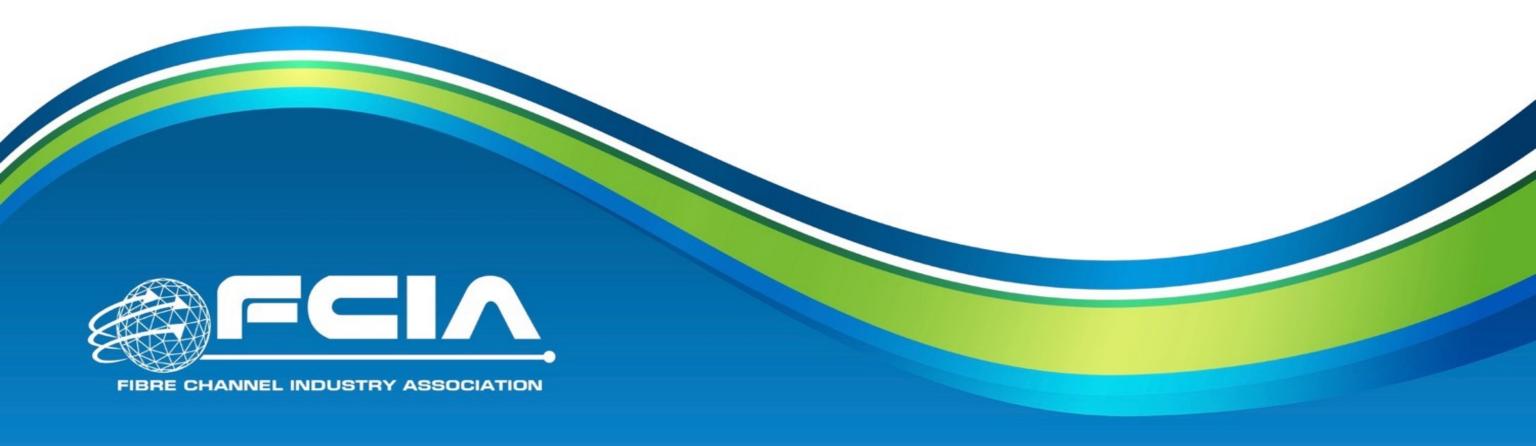

### Zoning is a Partition

- SAN portioning came about over time
  - Isolation of functional groups
  - Isolation of operating systems
  - Isolation of protocols
  - Isolation of vendors
- Zoning is a distributed fabric service
  - Highly resilient
  - Explicit access

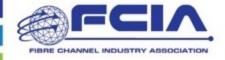

#### What About Now?

- Zoning is the default mechanism for SAN deployment
  - Allows the partition of a single server to its assigned storage
  - Provides a very granular security mechanism that is HW enforced
  - Isolates broadcast traffic to local elements (RSCN within zone)

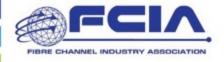

## Regular Zoning Overview

- Web Server in Zone 1 sees disk array (Stor 2)
- File server in Zone 2 sees the two disk arrays
- Data Base Server in Zone 3 sees one disk array
- Active Directory in Zone 4 sees only one disk array (Stor 5)
- Generic Server sees no disks
- No servers see disk array RAID 1

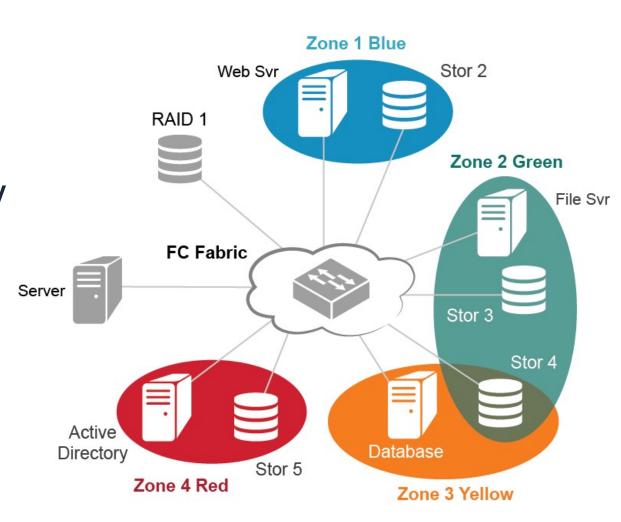

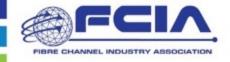

### Zone Deployments

#### Addressing

- World Wide Name (WWN) zones (sometimes referred to as ("soft")
- Port Zones (sometimes referred to as "hard")

#### Deployment

- Always driven through Fabric configuration
- Source can be:
  - Management tools
  - Scripting
  - Target

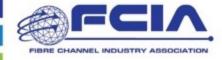

# Different Types of Zones

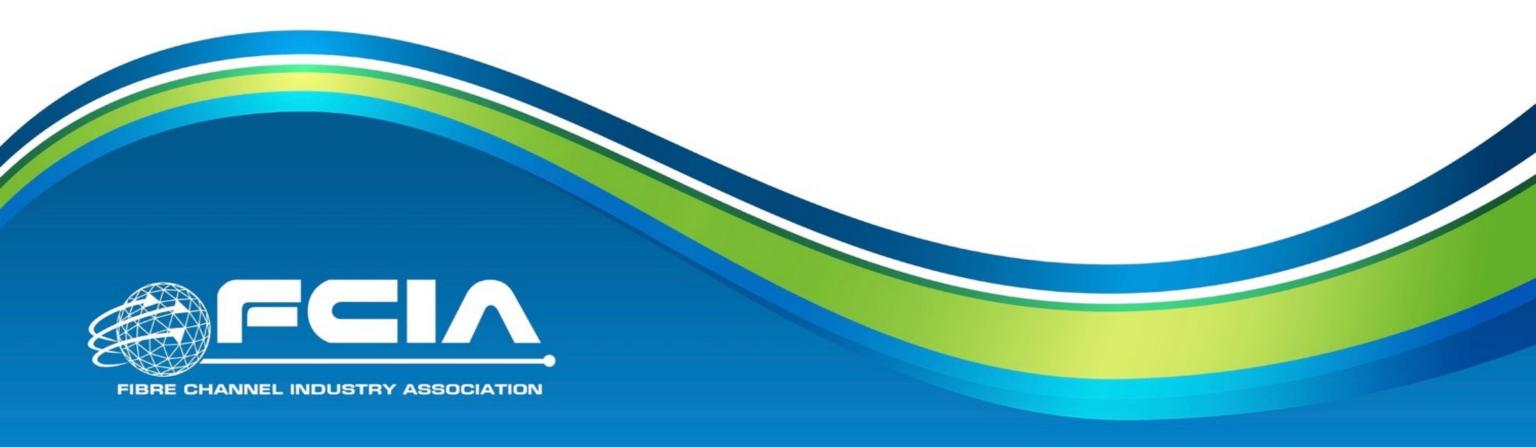

### Type of Zones

- Single Initiator Based Zones
- Peer Zones and Target Driven Peer Zones
- Switch Port Based Zoning

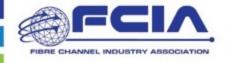

### Single Initiator Based Zones

- Most popular before introduction of Peer Zones / Target Driven Peer Zones
- Functionally similar to SCSI bus way of connecting Single Initiator to Target Ports
  - A zone is created for the HBA and storage array Target ports are added. If the same HBA accesses a tape device then a second zone is created for the same HBA and associated tape device port
- Functionally very sound as Fabric Rescans (RSCN's) are targeted and do not impact the fabric
- Downside is the large number of zones that can get created which can lead to exceeding zone database limits

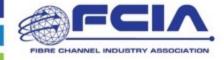

### Peer Zones and Target Driven Peer Zones

- Peer Zones introduces a concept of Principal device which is usually the Target Port on the storage array
- N number of initiators can be zoned in the a single zone with a Target Port
- Principal device can communicate with all non-principal devices in the Peer Zone
  - However, principal AND non-principal devices cannot communicate with each other respectively therefore reducing RSCN impact
- Provides the efficiency of single initiator based zones which significantly reduces the number of zones that are required to be created / managed
- Target Driven Peer Zones are Peer Zones that can be created and managed directly by storage arrays

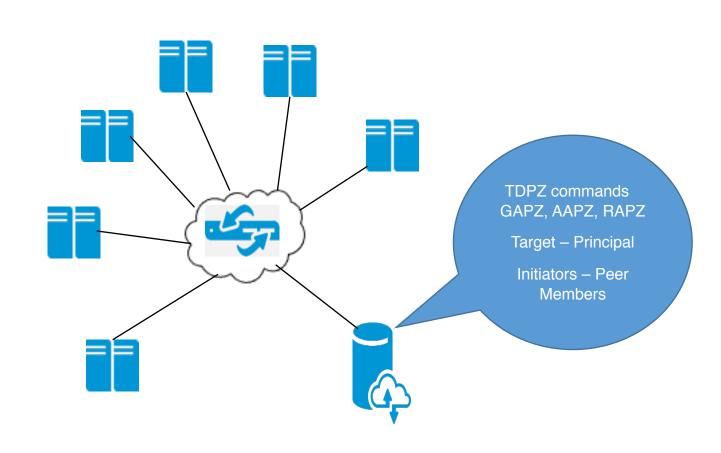

Target Driven Peer Zoning Example

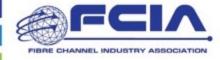

### Switch Port Based Zoning

- Zoning can be applied to the switch port a device is connected
- Port based zoning restricts traffic flow based on the specific switch port a device is connected to
- This type of zoning is very restrictive if a device is moved to a different port on the switch, it can lose access.
- Many storage array advanced software features like peer persistence do not support port based zoning
- Very limited use with customers. Not recommended

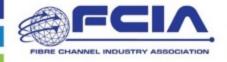

# How Zoning Works

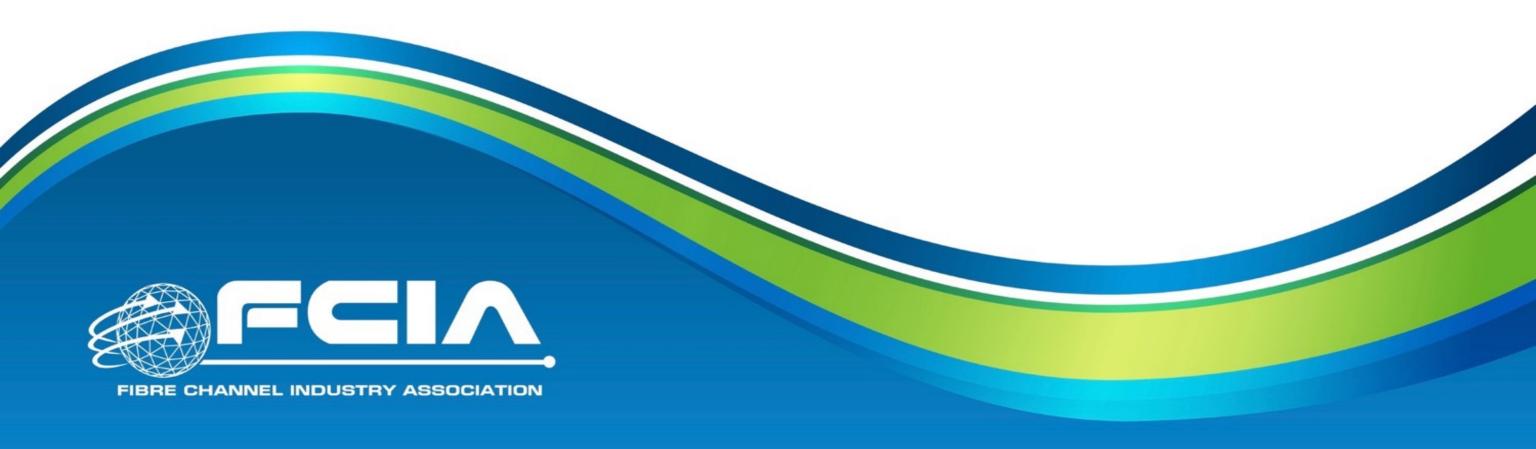

### **How Does Zoning Work?**

- From a high level
  - Zoning is like a privacy/security wall
- But, how does zoning work?
  - Combination of
    - Hardware
    - Software

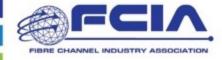

#### The Hardware

- The most secure type of zoning is "Hard" Zoning
  - Access is enforced by hardware
    - If a device is not on the list of allowed devices, access is denied
    - Highest security since hardware will prohibit access by devices which are not on the "allowed" list
    - No performance impact
  - Hardware details vary by implementation
    - Typically there is a hardware lookup table of devices which are allowed access

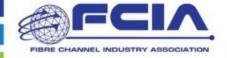

#### The Software

- Software provides the interoperability component
  - Holds list and types of Zones
  - Allows for distribution throughout the Fabric
    - Distributed database loss of one Fabric component will not result in loss of Zoning data
- Standardized!
  - Zoning configuration and distribution defined in T11 Fibre Channel Standards
    - FC-SW and FC-GS
  - Standards have existed for more than a decade
    - Mature/tested implementations

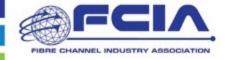

### Example – How it Works – Zone Database

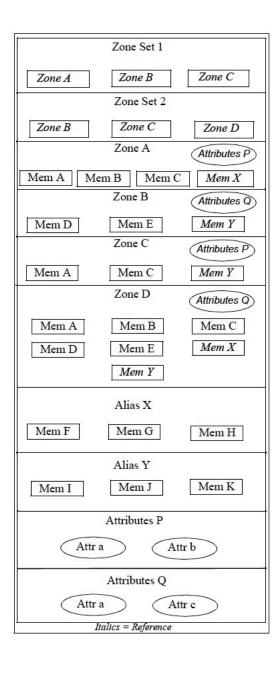

- Zone database consists of one or more Zone Sets along with Zones, Aliases, and Attributes
  - Zone Set allows grouping of Zones
  - Zones define access lists and attributes
  - Aliases define aliases to zone members
  - Attributes define zone attributes such as zone type and protocols

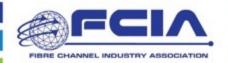

### Example – How it Works – Active Zone Set

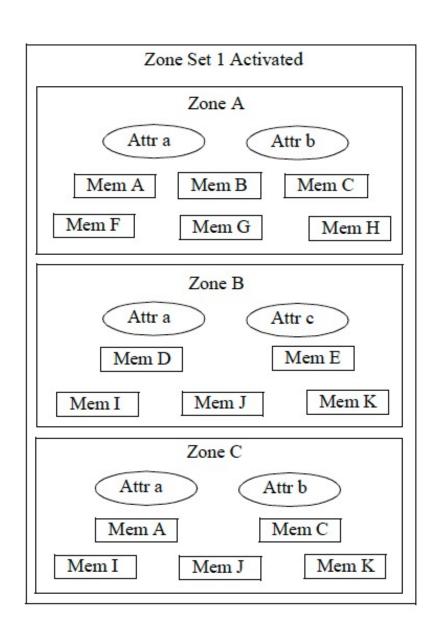

- Different Zone Sets may be created for different Fabric configurations
  - For example: one Zone Set for normal operation, and another Zone Set for backup operations
    - Backup Zone Set could then be activated at night for nightly backups

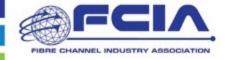

### Zone Setup and Activation

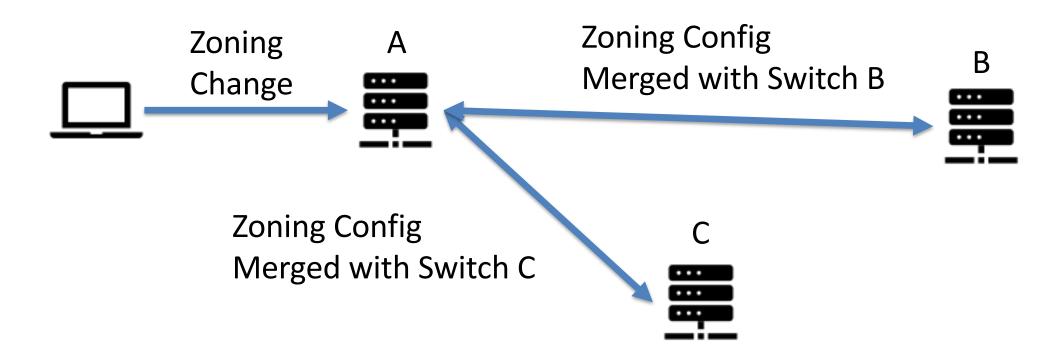

- If there are any inconsistencies this will result in a Switch being isolated
- Inconsistencies can be eliminated by changing switch (A) "Reserving" the Fabric for changes

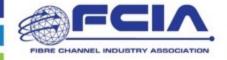

# Using Zoning

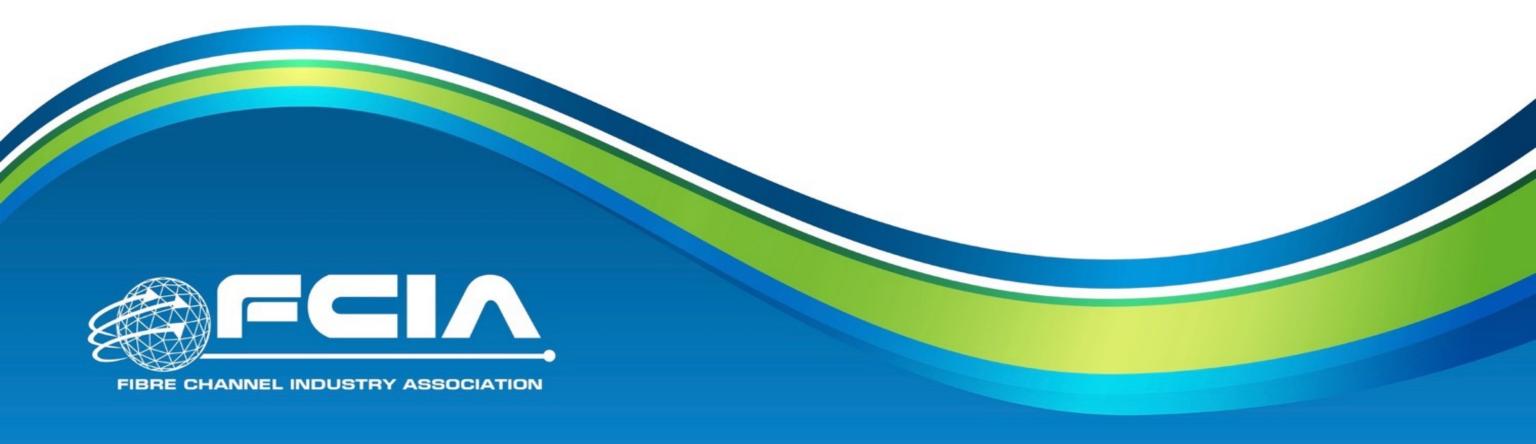

### Zoning Best Practices

- Keep it simple
  - One zone per application or a zone per function (Engineering, IT etc); OR
  - Use automatic zoning that reduces management time
- Use automation where possible
  - Its easy to zone with central management or available utilities
  - There are many options available from both vendors
- Regular maintenance
  - Adjust zones as requirements change
  - Remove zones that are no longer used

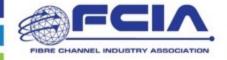

### Zoning Example: Virtualization

- Use restrictive zoning practices to limit visibility
  - Avoid configuration errors that can lead to data loss
  - Segment ESXi clusters by storage
  - Helps traffic shaping between VMs and FC storage
  - Predictable storage network performance
  - VAAI/VASA and Storage Vmotion continue to work through zoning
- Use centralized management console/APIs to manage zones
  - Storage management tasks are simplified
  - VM administrators need not worry about storage or storage network

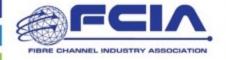

### Zoning Example: Databases

- Use zoning per database cluster
  - Similar to earlier virtualization example
- Separate DB administrator and storage administrator tasks
- Use restrictive zoning for security and traffic shaping
- Create separate zones that include backup servers/tapes etc
- Use automation wherever possible for ease of management and error-free operation

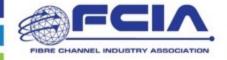

# Questions?

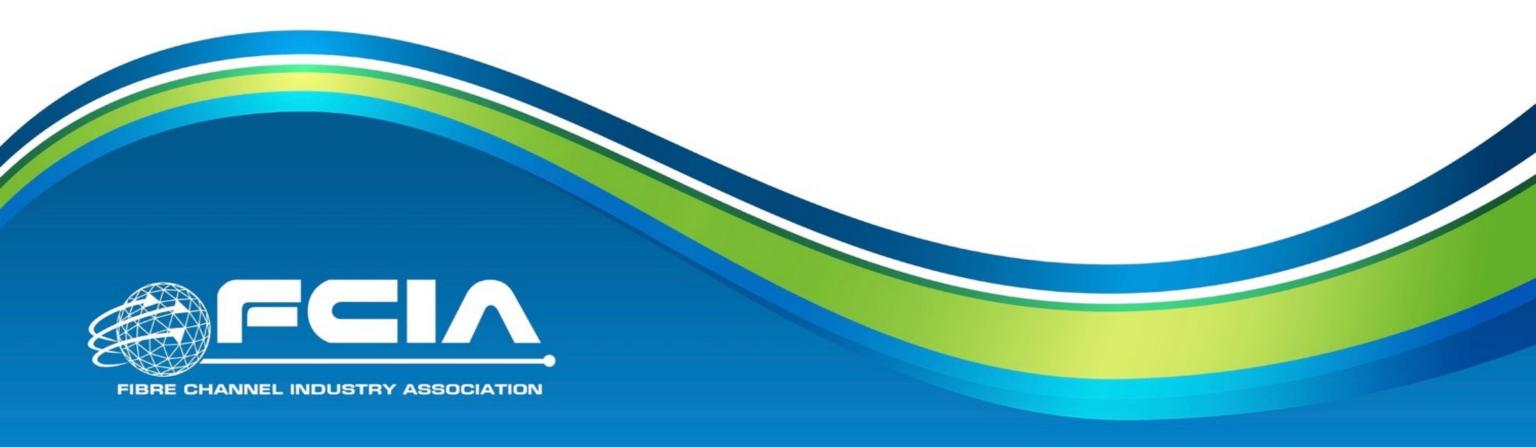

### After this Webcast

- Please rate this event we value your feedback
- A Q&A blog will be posted at <a href="http://fibrechannel.org">http://fibrechannel.org</a> with answers to today's questions
- Follow us on Twitter @FCIAnews for updates on future FCIA webcasts
- Our library of FCIA on-demand webcasts <a href="http://fibrechannel.org/webcasts/">http://fibrechannel.org/webcasts/</a> includes:
  - Fibre Channel Fundamentals
  - FC-NVMe
  - Long Distance Fibre Channel
  - Fibre Channel Speedmap
  - FCIP (Extension): Data Protection and Business Continuity
  - Fibre Channel Performance
  - FICON
  - Fibre Channel Cabling
  - 64GFC
  - FC Zoning Basics

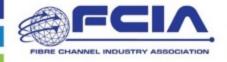

# Thank You

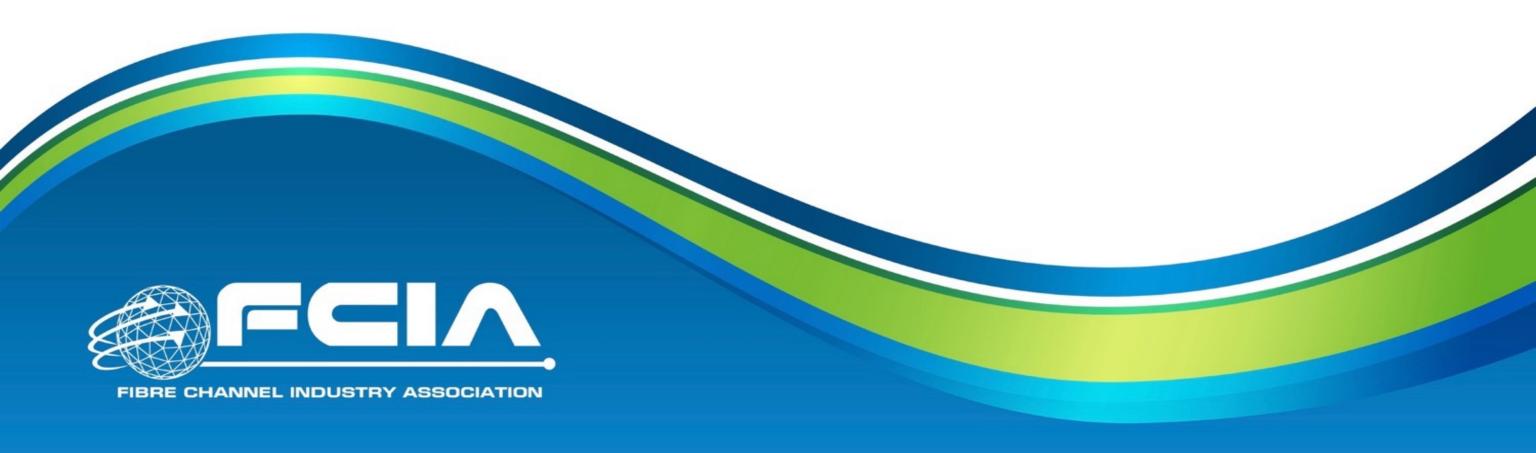